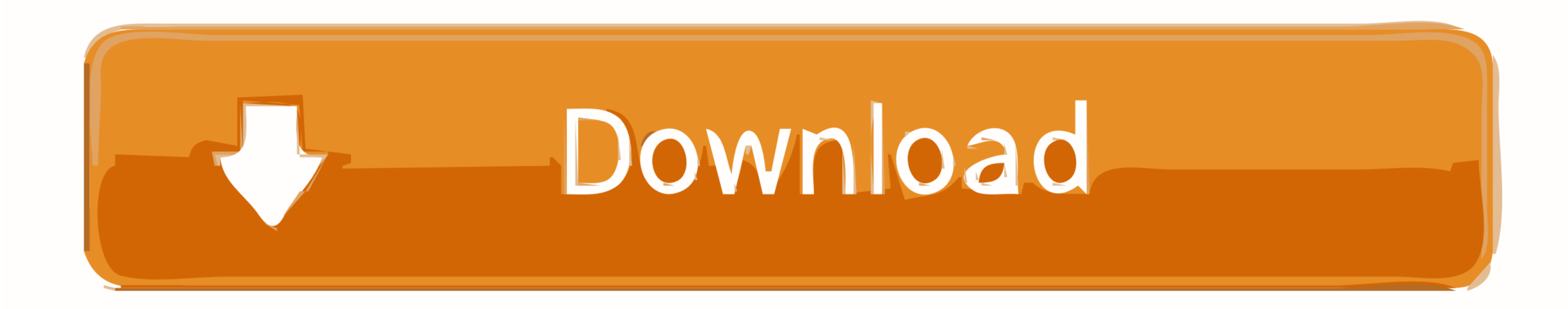

[How Is Avast Antivirus For Mac](http://partstinerud.webblogg.se/2021/march/virtual-dj-7-for-windows-10-64-bit-free-download.html#iOye=Ufei0nxy2feiZLei39gsJfwtGi3BgbYC1jxA2LgD==)

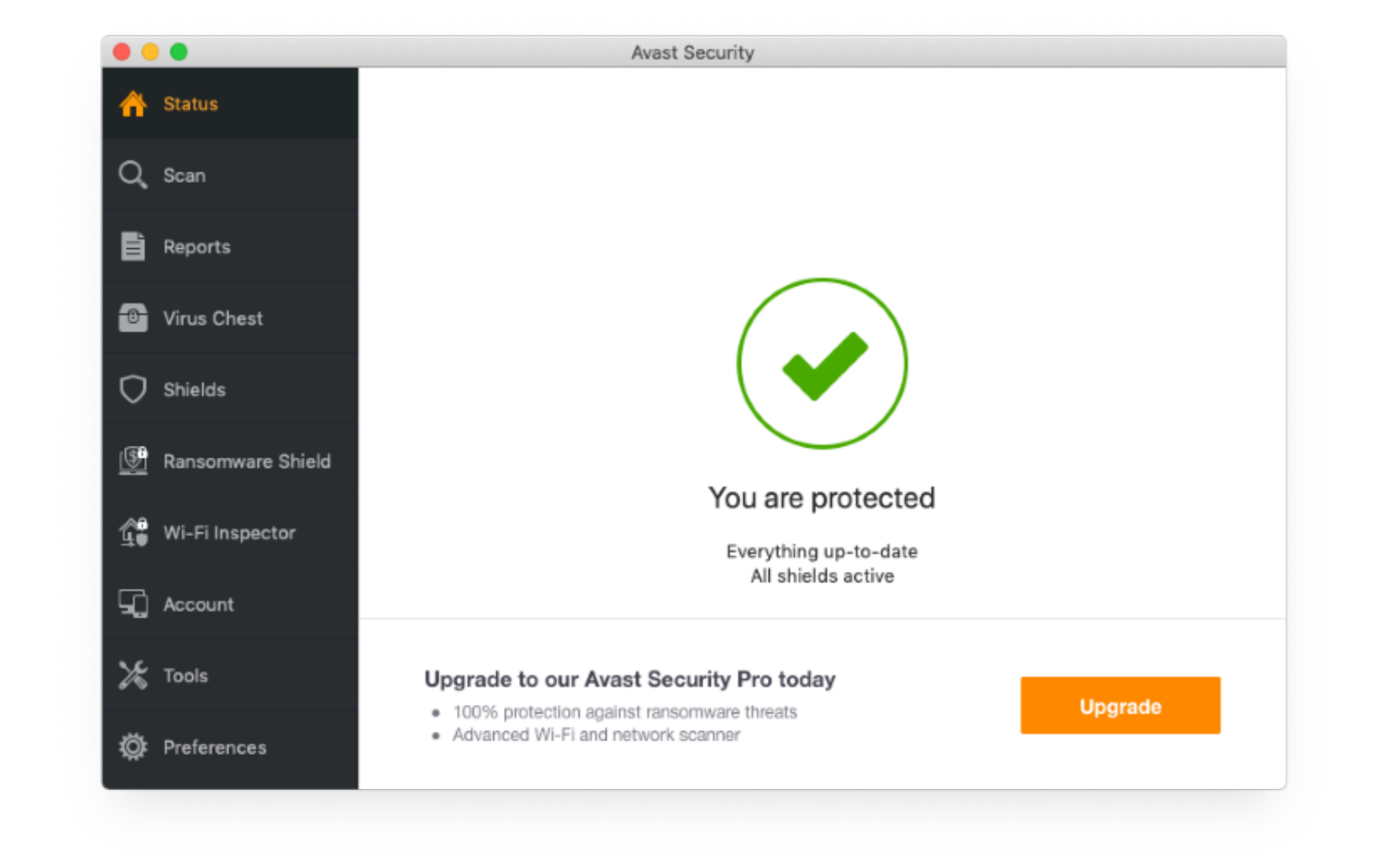

## [How Is Avast Antivirus For Mac](http://partstinerud.webblogg.se/2021/march/virtual-dj-7-for-windows-10-64-bit-free-download.html#iOye=Ufei0nxy2feiZLei39gsJfwtGi3BgbYC1jxA2LgD==)

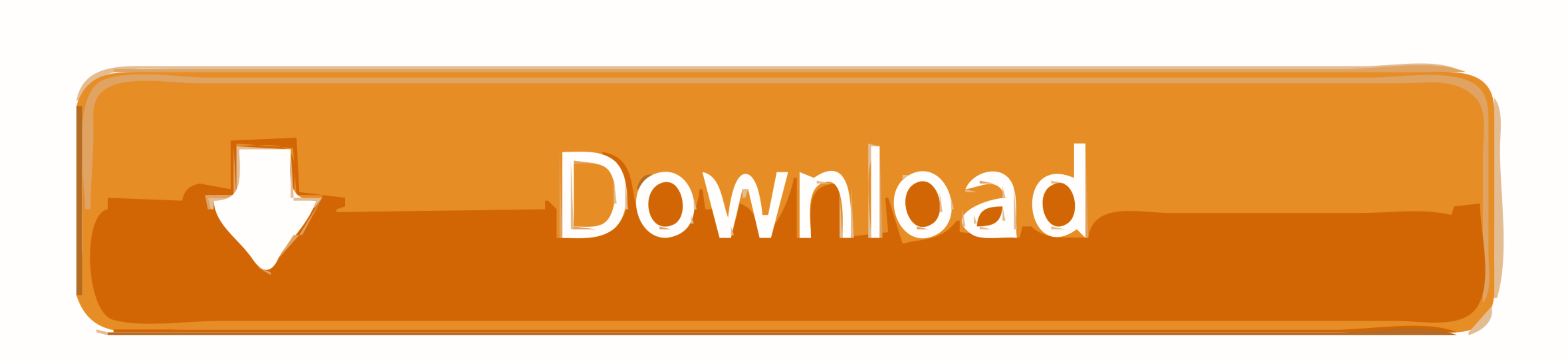

Then you should see a list of all programs installed on your machine, simply find Avast antivirus, left-click on it.. Secondly, it affects your browser's performance, as it also scans the pages you attempt to navigate to f

Mac Antivirus Free Overall, Avast Antivirus for Mac is a nice addition to your Mac toolbox.. Avast's free software provides three shields to protect your computer: a file system shield, an e-mail shield, and a Web shield.

**avast antivirus**

avast antivirus, avast antivirus review, avast antivirus for pc, avast antivirus offline installer, avast antivirus premium, avast antivirus for windows 10, avast antivirus login, avast antivirus android, avast antivirus d

Avast or avg for mac However, this comes at a cost, and we don't mean money: as soon as you launch the app, you'll notice a slight drop in your computer's performance, which is due to Avast being at work scanning your enti malware and expose security vulnerabilities in your Wi-Fi network.

Avast for Mac Free Download & Installation Avast for Mac is unfortunately not available on iTunes or App Store.. The application is packaged with a brand-new, easy-to-understand graphical user interface, with access to all handy, as it informs the user about its actions, so you'll always know what the software is up to.

## **avast antivirus for pc**

## **avast antivirus premium**

Avast secureline license keys for mac But you can simply download Avast Free Mac Security using the link below: From the Official Avast Servers.. Get support for Avast Security for Mac Avast Security for Mac is our free an